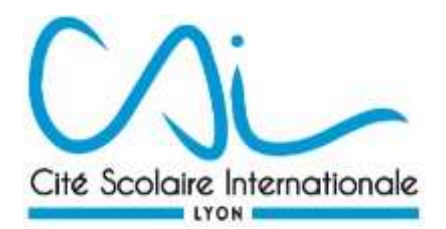

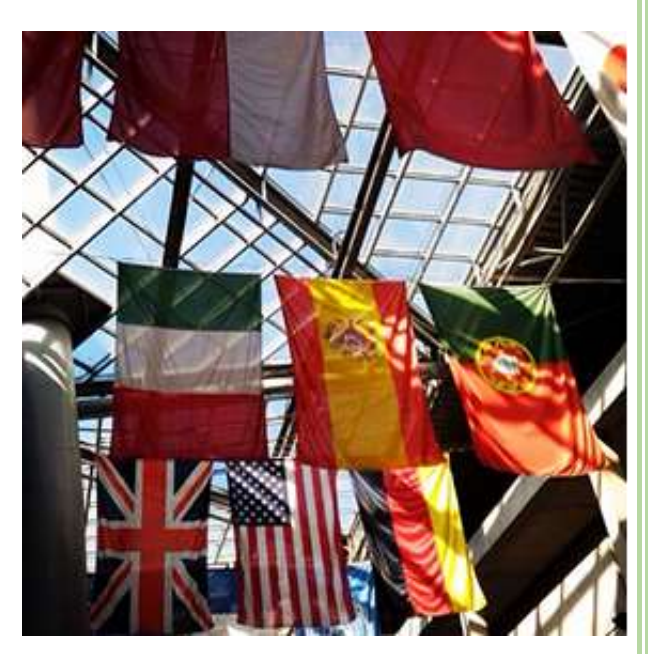

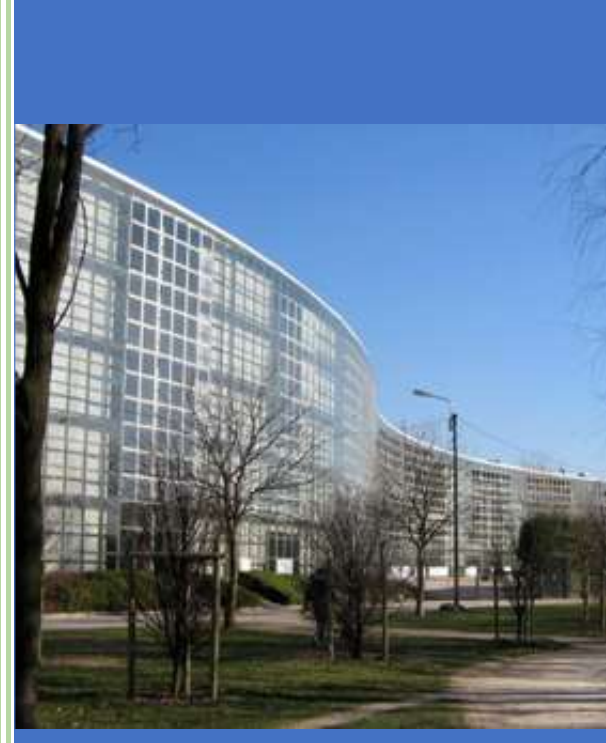

pro-adj

Collège Cité scolaire internationale Lyon

# Table des matières

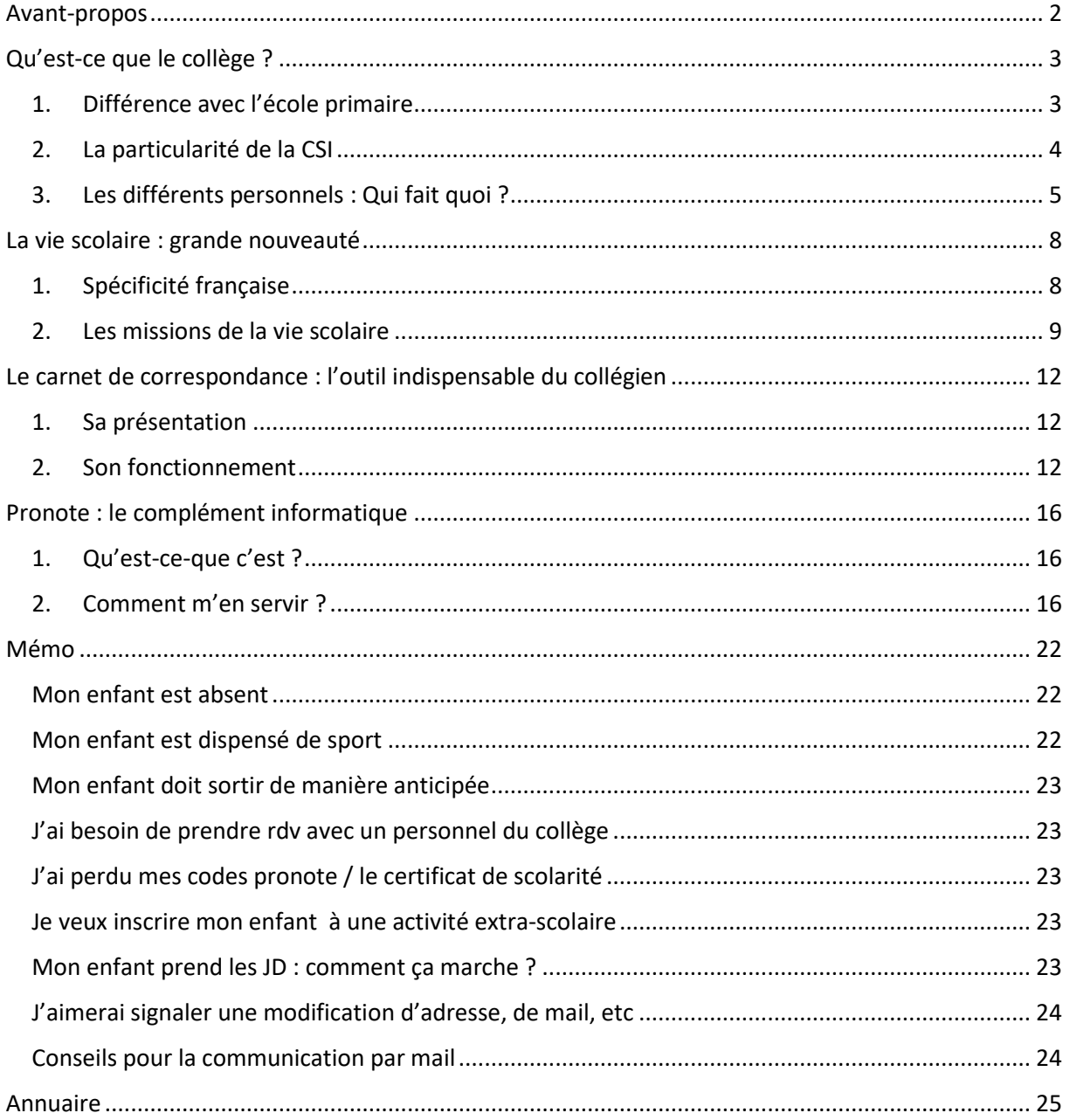

# <span id="page-2-0"></span>Avant-propos

Ça y est c'est le grand jour !!! Votre enfant est collégien. Il quitte le nid douillet de l'école primaire pour sauter à pieds joints vers cette nouvelle aventure qu'est le collège. Que vous veniez de l'étranger ou que vous soyez déjà installés en France depuis de nombreuses années, le rite de passage que représente l'arrivée en 6<sup>ème</sup> est toujours anxiogène, pour l'enfant comme pour ses parents. De nouveaux professeurs, de nouveaux amis, une nouvelle école, peut-être même un nouveau pays, de nouvelles règles, une autre culture, etc. D'autant plus s'il s'agit de votre aîné. Tout comme lui vous allez découvrir ce qu'est l'enseignement du secondaire, son mode de fonctionnement, la particularité de notre établissement qu'est la Cité scolaire internationale de Lyon. Le collège peut paraître immense face l'école primaire et encore plus s'il fait partie d'une cité scolaire. La communauté éducative s'agrandie, les élèves sont plus nombreux et l'activité foisonne de partout au point que l'on peut se trouver perdu au départ. Il va falloir s'adapter rapidement…

C'est pourquoi nous avons eu l'idée de créer ce livret de rentrée à destination des parents d'élèves (nouveaux arrivants comme anciens). Il a pour modeste ambition de vous guider durant la rentrée scolaire, mais aussi au cours de toute la scolarité de votre enfant au collège, afin que vous puissiez vous y repérer plus facilement. Son objectif est de pourvoir dans un premier temps répondre aux questions que vous pouvez vous poser (qui est qui ? qui fait quoi ? vers qui me tourner ?) et dans un second temps de vous rassurer en vous donnant les grandes lignes directrices. Nous allons vous présenter le collège (sa définition et son fonctionnement), la vie scolaire (sa place au sein du collège et son importance dans le quotidien des élèves). Un mémo, fait de toutes les situations que vous êtes susceptibles de rencontrer au courant de l'année, est également mis à votre disposition. Aucun chapitre n'est lié. Comme cela vous pourrez sauter d'un titre à l'autre en fonction de la réponse recherchée.

# <span id="page-3-0"></span>Qu'est-ce que le collège ?

Si l'on reprend la définition du site du ministère de l'éducation nationale le collège est « l'établissement de niveau secondaire, qui à l'issue de l'école élémentaire, accueille tous les enfants scolarisés. Ils y suivent quatre années de scolarité : la sixième, la cinquième, la quatrième et la troisième. Les collèges publics sont des établissements publics locaux d'enseignement (EPLE). Ils définissent et mettent en œuvre un projet d'établissement, qui leur permet de prendre des initiatives et d'être autonomes. » 1 . Mais concrètement que cela signifie-t-il pour votre enfant ?

#### 1. Différence avec l'école primaire

<span id="page-3-1"></span>La principale différence que vous allez rencontrer réside déjà dans le fonctionnement même de l'établissement. Vous ne serez plus face à un directeur d'école et ses instituteurs dont l'un est celui de votre enfant mais face à un chef d'établissement et son personnel composé des enseignants, de la vie scolaire et des administratifs. Concrètement pour le suivi scolaire de votre enfant, vous allez devoir vous tourner vers différentes personnes selon votre demande et votre enfant aura un enseignant par matière.

Un collégien a en tout 26 heures d'enseignements obligatoires répartis sur 11 matières. La répartition est différente selon son niveau (6<sup>ème</sup>, 5<sup>ème</sup>, 4<sup>ème</sup> ou 3<sup>ème</sup>). Vous trouverez ci-joint un tableau récapitulatif<sup>2</sup> de la répartition des enseignements obligatoires :

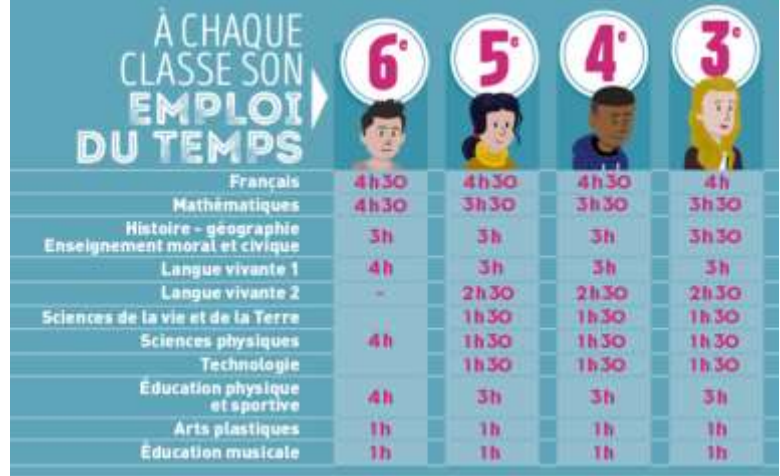

**.** 

<sup>&</sup>lt;sup>1</sup> [Le collège | Ministère de l'Education Nationale de la Jeunesse et des Sports](https://www.education.gouv.fr/le-college-4940)

<sup>&</sup>lt;sup>2</sup> [Les horaires par cycle au collège | Ministère de l'Education Nationale de la Jeunesse et des Sports](https://www.education.gouv.fr/les-horaires-par-cycle-au-college-9884)

A cet enseignement obligatoire s'ajoutent les enseignements complémentaires (3heures en 6 ème et 4 heures en 5ème, 4ème et 3ème). Cet enseignement complémentaire est obligatoire mais varie selon les établissements scolaires. Il peut s'agit d'Enseignement Interdisciplinaire (EPI) et d'Accompagnement personnalisé par exemple. A la CSI nous avons choisi de mettre en place des EPI. A cela s'ajoutent les enseignements facultatifs (latin pour la CSI).

Cependant il faut prendre cette répartition avec parcimonie au regard de la spécificité de l'enseignement donné à la CSI et du public accueilli. Effectivement, les emplois du temps des élèves de la CSI, même s'ils suivent les conditions de l'éducation nationale, sont personnalisés en fonction des besoins des élèves(Etrangers nouvellement arrivés en France, Etrangers ayant déjà une maîtrise partielle du français, enfants d'origine étrangère mais ayant été scolarisés en France).

#### <span id="page-4-0"></span>2. La particularité de la CSI

Le collège de la Cité scolaire internationale a pour particularité qu'il accueille des élèves d'origine étrangère. Il ne s'agit pas d'un collège soumis à la carte scolaire c'est-à-dire que pour y entrer il va falloir passer des tests d'entrée. Sont prioritaires les enfants scolarisés à l'étranger.

L'enseignement au collège se divise en deux domaines : l'enseignement général et l'enseignement international. L'enseignement général est un enseignement traditionnel, comme il est fait dans les autres collèges de France (cf. paragraphe du dessus). S'ajoute à celuici l'enseignement international. Les élèves vont recevoir l'enseignement de littérature et d'Histoire-géographie (langue et littérature et mathématiques pour la section chinoise) dans leur langue d'origine comme il est enseigné dans leur pays d'origine. C'est ce que nous appelons les sections internationales. Il existe 9 sections au collège de la CSI : Anglophone, Germanophone, Espagnole, Portugaise, Polonaise, Japonaise, chinoise, arabophone et italienne. Les élèves ont au total 6 heure de plus à leur emploi du temps consacrées uniquement à l'enseignement de section.

Pour les élèves nouvellement arrivés ne maîtrisant pas du tout (FLE) ou partiellement (FLS) la langue française, il existe des classes d'intégration. Ces classes d'intégration regroupent tous les élèves ne maîtrisant pas encore complètement la langue française, ainsi que des élèves

ayant une maîtrise parfaite du français pour qu'ils puissent venir en aide à leurs camarades. L'objectif de ces classes à effectif réduit et de permettre la meilleure intégration possible (tant linguistique que culturelle) aux élèves venant de l'étranger. Ces élèves ne suivront au départ pas tous les enseignements généraux afin de pouvoir bénéficier de cours de français renforcés. Petit à petit au courant de l'année ils intègreront progressivement les matières d'enseignement général auxquelles ils n'étaient pas inscrits au départ. L'objectif est de leur permettre de se concentrer principalement sur la langue française tout en leur permettant d'intégrer le système scolaire français en douceur, à leur rythme.

#### 3. Les différents personnels : Qui fait quoi ?

#### <span id="page-5-0"></span>La Proviseure

Mme GEIB est la proviseure de toute la Cité scolaire internationale pour le secondaire. Elle est le responsable administratif du collège comme du lycée. Elle est secondée par M DI DONFRANCESCO, pour le collège. Ce dernier va prendre les décisions permettant d'assurer la sécurité des personnes et des biens au collège.

#### Le Principal adjoint

M. DI DONFRANCESCO est responsable de l'ordre dans le collège. Il veille au respect des droits et devoirs de tous et fait assurer l'application du règlement intérieur. Il organise les temps scolaires (élaboration des emplois du temps des élèves et des professeurs). Il est membre de droit au Conseil d'Administration et de toutes les instances délibératives ou consultatives : conseil de classe, conseil de discipline.

Globalement, M DI DONFRANCESCO s'assure que tout fonctionne au collège pour qu'élèves et personnels puissent y travailler sereinement.

#### Le Secrétariat pédagogique

M PONTINI assure le secrétariat du chef d'établissement du collège (M DI DONFRANCESCO). Cela signifie qu'il centralise et diffuse toutes les informations nécessaires au fonctionnement global du collège.

Lorsque vous avez une interrogation d'ordre administratif en lien avec la scolarité de votre enfant (certificat de scolarité, codes pronote, inscription au brevet des collèges, bourse, etc.) vous pouvez vous adresser à M PONTINI.

# **!!! ATTENTION concernant l'ouverture ou la réinitialisation de l'adresse mail de la CSI, la personne référente est le professeur en charge du réseau pédagogique !!!**

#### L'infirmière

Elle a pour mission de veiller au bien-être des élèves, de vérifier que leur état de santé est compatible avec de bonnes conditions de travail : sommeil, hygiène de vie, etc.

Lorsque vous souhaitez mettre en place un Plan d'accompagnement individualisé (votre enfant suit un traitement médical particulier ou il a une allergie qui nécessite un panier repas) ou un Plan d'Accompagnement Pédagogique (votre enfant présente des troubles d'apprentissages diagnostiqués par un professionnel et a besoin d'aménagements pour bien suivre les cours), il vous faudra entrer en contact avec l'infirmière.

#### L'assistante sociale

Madame BLIN sera l'assistante sociale pour la CSI. Ses missions principales sont la protection de l'enfance et l'aide aux familles (sociale, financière, etc.). Elle travaille en collaboration avec les différents personnels du collège. Elle peut rencontrer des élèves, ainsi que leurs familles. Lorsque vous rencontrez des difficultés financières vous pouvez bénéficier d'un Fond social en plus de la bourse. L'assistante sociale pourra vous aider dans la constitution du dossier.

#### La psychologue Education Nationale

Mme KAHLOUCHE a pour mission de vous informer, de vous conseiller sur les différentes formations, et de pratiquer une évaluation de vos capacités, afin que vous puissiez choisir en connaissance de cause vos différentes perspectives.

Lorsque votre enfant, ou vous-même, avez des interrogations sur l'orientation qu'il peut choisir, ou lorsque votre enfant ne se sent pas bien et ressent le besoin de parler, Mme KAHLOUCHE est la personne de référence.

#### Le service d'intendance

M ASSUNCAO, l'intendant, est chargée de la gestion financière de l'établissement. Elle s'occupe de toutes les questions de paiement : voyages, fournitures scolaires, etc. Elle organise le service d'entretien des locaux.

#### Le professeur référent informatique

Le réseau pédagogique est en quelque sorte l'outil informatique de la Cité Scolaire internationale de Lyon qui permet à tous les logiciels tels que pronote ou le cloud de fonctionner. Un professeur a la charge de la gestion matérielle dudit réseau. Si vous rencontrez des soucis informatiques (avec l'adresse mail de la CSI par exemple) c'est auprès de ce professeur qu'il faut adresser votre demande [\(reseau-peda@csilyon.fr\)](mailto:reseau-peda@csilyon.fr).

#### La demi-pension

M CLAVEAU est à la tête du service de demi-pension de la Cité Scolaire internationale c'est-àdire qu'il gère la cantine pour l'école primaire, le collège et le lycée. Le fonctionnement de gestion n'est cependant pas le même pour les trois niveaux. Concernant le collège, votre enfant peut s'inscrire à la demi-pension sur deux forfaits : **forfait 4 jours** (Lundi, Mardi, Jeudi et Vendredi) ou **forfait 5 jours** (Lundi, Mardi, Mercredi, Jeudi et Vendredi). L'inscription se fait au **trimestre**. Si vous inscrivez votre enfant cela signifie qu'il mangera selon le forfait choisi tout le trimestre et les repas seront déduits selon ces modalités. Aucune modification ne peut **se faire en cours de trimestre**. Si vous optez pour le forfait 5 jours c'est-à-dire que votre enfant mange le mercredi. Cela signifie que le temps de self sera comptabilisé comme une heure de cours. **La prise de repas sera obligatoire**. Si vous souhaitez que votre enfant manque exceptionnellement son repas un mercredi il faudra en faire la demande **comme s'il s'agissait d'une sortie de cours anticipée (décharge**).

Votre enfant peut manger à titre exceptionnel alors qu'il est externe. Cependant le repas vous sera facturé au prix le plus élevé.

Pour toute demande en lien avec le service de demi-pension (perte de carte, changement de forfait, etc.) vous pouvez vous adresser au gestionnaire elior par mail : [gestionnaire.csi](mailto:gestionnaire.csi-elior@elior.fr)[elior@elior.fr.](mailto:gestionnaire.csi-elior@elior.fr)

#### Le professeur principal (suivi pédagogique)

C'est un professeur de la classe de votre enfant qui a un rôle particulier car il doit coordonner la vie en classe en consultant les autres professeurs. Il anime l'heure de vie de classe, en collaboration parfois avec la CPE, pour aborder toutes questions concernant le travail et l'ambiance de la classe.

Lorsque vous avez une interrogation d'ordre pédagogique (suivi des cours, notes, bulletin, difficulté d'apprentissage, etc.) vous pouvez vous référer au professeur principal.

**!!!Attention le professeur principal n'a pas la charge du suivi administratif de votre enfant. Toute information sur les absences, les retards, la demi-pension, etc. ne sont pas de son ressort. Il vous faudra contacter la personne référente en fonction de l'information demandée ou transmise. En cas de doute, mettez toujours la conseillère principale d'éducation (Mme BODE) en copie !!!**

# <span id="page-8-0"></span>La vie scolaire : grande nouveauté

#### <span id="page-8-1"></span>1. Spécificité française

Le service vie scolaire est la principale nouveauté pour un collégien entrant. D'autant plus, pour les élèves venant de l'étranger car ce type de service est une spécificité française. L'existence de ce service s'explique par le fait que l'école française est une école journalière et que les élèves doivent se rendre dans une salle de classe différente pour chaque cours. Afin d'assurer la sécurité de tous les élèves et d'optimiser le suivi des collégiens a été créé le service « Vie scolaire ». L'idée est de suivre les collégiens non seulement dans leurs apprentissages purement disciplinaires mais aussi dans leurs apprentissages citoyens c'est-à-dire leur apprendre les règles de la société (être un bon élève c'est être un bon citoyen en devenir) au moyen des temps hors classes (permanences, demi-pension, récréations, activités extrascolaires, etc.).

#### La conseillère principale d'éducation

Mme BODE, la conseillère principale d'éducation (CPE), est responsable du service Vie Scolaire du collège qu'elle anime et organise en collaboration avec les Assistants d'éducation. Sa mission principale est de placer les élèves dans les meilleures conditions de vie et de réussite individuelle et collective. Cela signifie être à leur écoute pour les aider, recueillir leurs suggestions. La CPE veille au bon fonctionnement de l'établissement – avec l'aide de son équipe - par le contrôle des effectifs, de la ponctualité et de l'assiduité des élèves. Elle assure les suivis collectifs et individuels des élèves, en collaboration avec les familles et les enseignants.

Lorsque vous avec une interrogation sur le suivi de votre enfant, sur son bien-être au collège ou si vous remarquez que votre enfant va mal, n'hésitez surtout pas à la contacter. De manière

générale, si vous ne savez pas auprès de qui adresser votre demande, vous pouvez lui écrire un mail. Elle saura vous répondre, ou le cas échéant rediriger votre demande.

#### Les assistants d'éducation

Le bureau de Vie Scolaire est géré au quotidien par une équipe de professionnels dont la fonction est de veiller au bon déroulement des temps hors classe (pauses, interclasses, réfectoire, temps d'étude, …). Les missions des Assistants d'éducation sont planifiées par la CPE et ont pour objectifs d'aider les élèves, de les conseiller, de leur apporter écoute, ainsi que soutien méthodologique et scolaire. Les Assistants d'éducation sont en première ligne au collège. Ils sont en contact direct et constant avec les élèves en faisant respecter les règles de sécurité et en étant attentifs à leur comportement. Ils sont au nombre de sept et chaque assistant d'éducation a la responsabilité d'un certain nombre de classes c'est-à-dire qu'ils suivent de manière assidue la scolarité des élèves des classes dont ils ont la charge en vérifiant les absences, les retards, les oublis de carnets. Ils s'engagent à discuter régulièrement avec les élèves en instaurant une relation de confiance tout en restant dans leur rôle d'éducateur. C'est pourquoi ce sont les premiers à remarquer si quelque chose ne va pas chez un élève et à pouvoir le signaler.

#### <span id="page-9-0"></span>2. Les missions de la vie scolaire

#### Gestion de la sécurité des élèves

Une des premières missions du service de Vie scolaire est d'assurer la sécurité de tous les élèves. La Conseillère principale d'éducation va organiser le service de façon à positionner les assistants d'éducation sur divers postes pour qu'ils soient en mesure de surveiller les élèves. Les surveiller pour s'assurer qu'ils ne se mettent pas en danger et que toutes les conditions nécessaires à leur bien-être soient réunies.

Il y aura toujours un assistant d'éducation à l'entrée du collège pour accueillir les élèves lors de leur arrivée et de leur sortie. Ils seront également présents lors de moments clés de la journée : en cour de récréation, durant la pause méridienne, sur le temps de demi-pension, en salle d'étude, dans les couloirs, etc.

**!!!Attention, à la différence d'autres pays, les élèves doivent être en constante surveillance en France. C'est-à-dire qu'ils ne peuvent pas circuler dans les couloirs sans autorisation en dehors des heures de pauses et des intercours. Ils ne peuvent pas non plus aller d'eux même** 

**au Centre de Documentation et d'Information (Bibliothèque) sans en avertir au préalable le service de vie scolaire. Lorsqu'il n'a pas cours l'élève doit se rendre en salle d'étude. Toutes ces règles sont listées dans le règlement intérieur de l'établissement qui figure dans le carnet de correspondance de l'élève. La règle d'or étant que le service de vie scolaire doit être en mesure de savoir où se trouve l'élève à n'importe quel moment de la journée !!!!**

#### Suivi des élèves

La deuxième mission du service de Vie scolaire est de s'assurer du suivi régulier des élèves scolarisés au collège de la CSI. Concrètement cela signifie dans un premier temps de vérifier que leur dossier administratif de vie scolaire est à jour. C'est pourquoi en début d'année les assistants d'éducation vont vérifier que les parents ont bien remis tous les documents administratifs nécessaires à la scolarité de leur enfant (assurance de responsabilité civile, autorisation de droit à l'image, autorisation de sortie, etc.). Au courant de l'année ils vont également vérifier les absences et retards des élèves. Si un parent a oublié de signaler l'absence journalière de son enfant, le service de vie scolaire va envoyer un SMS dans l'heure pour signaler ladite absence. Le service de vie scolaire va également s'assurer de la régularisation administrative de l'absence (retour du coupon orange dans le carnet de correspondance). Il en va de même des retards. Si un élève est en retard, il doit impérativement passer par le bureau de vie scolaire indiquer son arrivée au collège. Le retard sera ensuite enregistré et l'élève pourra soit monter en cours si le retard ne dépasse pas les 20 minutes, soit se présenter en permanence si le retard est trop conséquent. Si le retard est trop conséquent et que l'élève ne pourra plus monter en cours, celui-ci se transforme en absence. La comptabilisation des absences se faisant par heure, il s'agit d'absences au cours et non pas nécessairement d'absences hors établissement. **Dans tous les cas les absences et retards doivent être signalés aux assistants d'éducation dans l'heure**.

**!!! Attention, en cas d'absence non justifiées trop nombreuses, la conseillère principale d'éducation se réserve le droit de les signaler à l'inspection d'académie. En cas de retards non valables trop nombreux, l'élève risque une punition pouvant aller du mot dans le carnet jusqu'aux heures de retenues !!!**

Dans un second temps, ce suivi consiste également à s'assurer que les élèves du collège aillent bien. C'est pourquoi les assistants d'éducation vont être vigilants à leurs comportements. S'ils

remarquent qu'un élève est isolé, ne mange rien à la cantine, est moins jovial que d'habitude, etc. ils vont tout de suite le signaler à la conseillère principale d'éducation qui va se charger de le recevoir pour l'accompagner au mieux. Inversement, si les assistants d'éducation constate qu'un élève déborde et enfreint régulièrement les règles, ils vont être dans l'obligation de faire un rappel à l'ordre voire de punir. Dans tous les cas, en situation d'entrave grave du règlement, ils en réfèrent à la conseillère principale d'éducation qui se charge de poser la retenue ou, lors de situation extrême, de poser avec le principal adjoint une sanction (écrit dans le dossier scolaire). Dans tous les cas, les parents sont informés directement par la CPE.

#### Animation du temps hors classe

La troisième mission du service de Vie scolaire est d'organiser le temps hors classe c'est-à-dire quand les élèves n'ont pas cours. Lorsqu'il s'agit d'heures creuses entre deux cours, les assistants d'éducation se chargent de la permanence et de l'inscription au Centre de Documentation et d'Information (Bibliothèque). Dans le système français, et tout particulièrement au collège, un élève ne peut pas circuler librement dans l'établissement **quand il n'a pas cours c'est-à-dire qu'il doit aller en salle d'étude** ou demander à aller à la bibliothèque. Ce qui est appelé permanence est la salle d'étude. Il y a une heure de permanence à chaque heure de la journée excepté sur le temps de midi. Tous les élèves n'ayant pas cours doivent se rendre en permanence où ils seront accueillis par un assistant d'éducation en charge de les surveiller. Ils peuvent soit décider de s'avancer dans leur travail ou demander une activité (jeu, mot croisé, dessin, etc.).

Sur la pause méridienne (temps de midi) les élèves sont libres de circuler sous le préau et en cour de récréation lorsqu'ils ont terminé de manger. Un assistant d'éducation est chargé de la surveillance des lieux.

Par ailleurs, des clubs, animés par des assistants d'éducation ou professeurs, sont également proposés aux élèves. Généralement ceux-ci ont lieux à la fin des cours (les soirs à partir de 16h30 et les mercredi après-midi). Une fiche d'inscription vous sera remise en début d'année. Voici une liste non exhaustive des animations qui ont pu être proposées au collège de la CSI : club échecs, club BD, club de yoga, club de fitness, club d'escalade, club de basket, club de ping-pong, green club, club de danse, club de sophrologie, etc.

# <span id="page-12-0"></span>Le carnet de correspondance : l'outil indispensable du collégien

<span id="page-12-1"></span>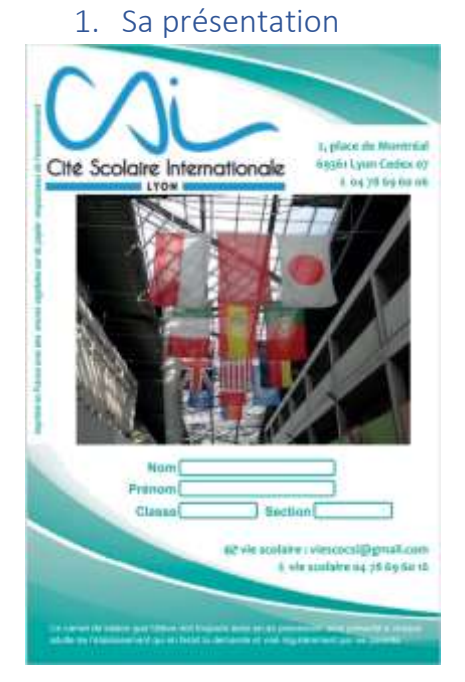

Le carnet de correspondance est l'outil essentiel à tout collégien. Il peut être considéré comme la carte d'identité du collégien dans l'enceinte de l'établissement. Effectivement ce dernier doit toujours l'avoir sur lui car n'importe quel adulte est susceptible de pouvoir le lui demander. C'est également l'outil qui va lui permettre d'entrer et sortir du collège. Il devra le présenter chaque matin et chaque soir au portail. S'il venait à l'oublier il doit immédiatement le signaler à l'assistant d'éducation posté au portail le matin et venir récupérer **un passeport** au bureau des assistants d'éducation. S'il ne le fait pas il risque

une punition et ne pourra pas sortir avant la dernière heure de cours de la journée, quel que soit son emploi du temps.

S'il est important que tout élève de la CSI ait à tout moment son carnet de correspondance c'est parce qu'il s'agit de l'outil recensant **toutes les informations essentielles** à sa vie d'élève en plus d'être le moyen de communication famille-école à privilégier.

#### <span id="page-12-2"></span>2. Son fonctionnement

#### Le règlement intérieur

Figurent dans le carnet de correspondance toutes les règles importantes à l'établissement. Celles-ci se présentent notamment sous la forme du règlement intérieur. Il peut être comparé à ce que sont les lois en société. C'est pourquoi il constitue le premier texte que l'élève et ses parents doivent avoir lus et signés dès l'acquisition du carnet de correspondance à la rentrée scolaire. Le règlement intérieur figure aux pages 9 à 16 du carnet. Il est suivi de la charte informatique de la CSI pages 17 et 18, de la charte d'utilisation du studio de musique (salle mise à disposition aux élèves souhaitant s'entrainer en musique) page 19, de la charte des règles de civilité et de comportement des élèves page 20, de la charte des règles du CDI page 21 et de la charte de la laïcité page 22. Tous ces textes doivent également être signés et lus.

#### L'emploi du temps

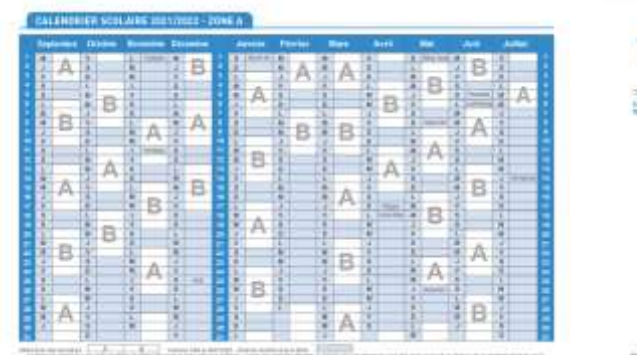

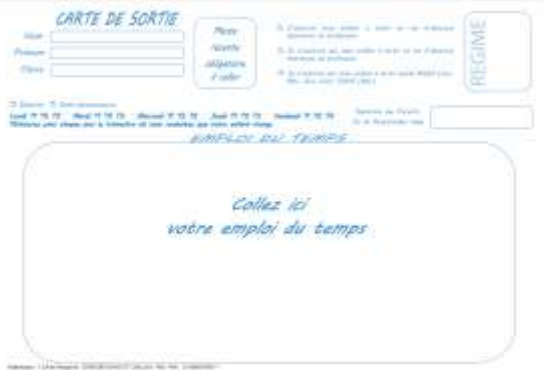

L'emploi du temps est nominatif c'est-à-dire que chaque élève a un emploi du temps qui lui est propre. Un emploi du temps provisoire est remis à tous les élèves à la rentrée scolaire. Ils devront le coller au dos de leur carnet de correspondance à l'endroit qui lui est dédié. Il est important qu'ils ne le perdent pas car il s'agit du document qu'ils devront présenter à leur sortie du collège. Sans quoi ils seront bloqués au portail. L'emploi du temps définitif leur sera remis approximativement deux semaines après la rentrée.

Vous constaterez que certains cours seront divisés en fonction de la semaine (Semaine A et semaine B). Cela signifie que votre enfant n'aura pas le même cours en fonction de la semaine. Afin de se repérer, un calendrier des semaines est inclus dans son carnet de correspondance à la dernière page.

#### Les autorisations de sortie

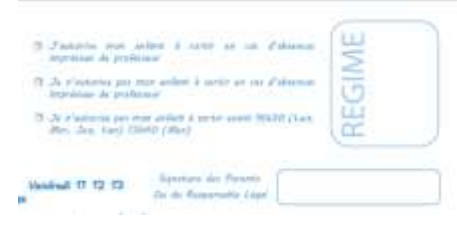

La particularité du collège est qu'une fois dans l'enceinte de l'établissement votre enfant n'est autorisé à sortir seul qu'une fois son dernier cours terminé. Dernier cours de la demi-journée pour les externes et dernier cours de

la journée pour les demi-pensionnaires. Il arrive qu'un professeur soit absent de manière imprévisible et que son cours soit positionné sur la dernière heure de la journée. Dans tous les cas trois options s'offrent à vous :

\*Régime 1 : vous autorisez votre enfant à sortir de l'établissement seul en cas d'absence de professeur au dernier cours. Il pourra quitter l'établissement à la fin de son dernier cours effectif de la journée.

\*Régime 2 : vous n'autorisez pas votre enfant à sortir de l'établissement en d'absence de professeur au dernier cours. Votre enfant quittera l'établissement à l'heure indiquée sur son emploi du temps fixe comme s'il avait eu cours

\*Régime 3 : vous souhaitez que votre enfant reste au collège tous les jours jusqu'à 16h30. Il devra rester en salle d'étude les jours où son emploi du temps termine plus tôt.

**L'autorisation figure au verso de son carnet de correspondance. Si vous souhaitez changer le régime de sortie de votre enfant en cours d'année, c'est possible mais il faudra contacter la conseillère principale d'éducation.** 

#### Les absences

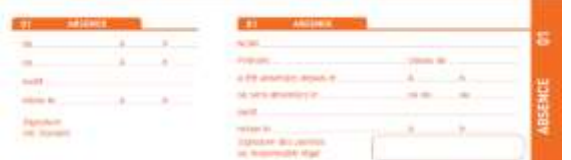

Le carnet de correspondance est également l'outil qui va permettre de régulariser administrativement l'absence de votre enfant.

Lorsque votre enfant est absent il faudra le signaler à la Vie scolaire. Vous devrez ensuite remplir un coupon d'absence (coupon en image à gauche) dans son carnet et le signer. Votre enfant devra présenter son carnet à son retour au collège. La partie gauche du coupon sera tamponné et récupérée. L'absence est ensuite entrée dans le logiciel pronote pour valider la régularisation.

**!!! Attention, l'appel téléphonique ou un mail ne suffisent pas pour régulariser l'absence. Il nous faut un retour écrit qui ne peut se faire qu'au moyen dudit coupon !!!**

#### Les retards

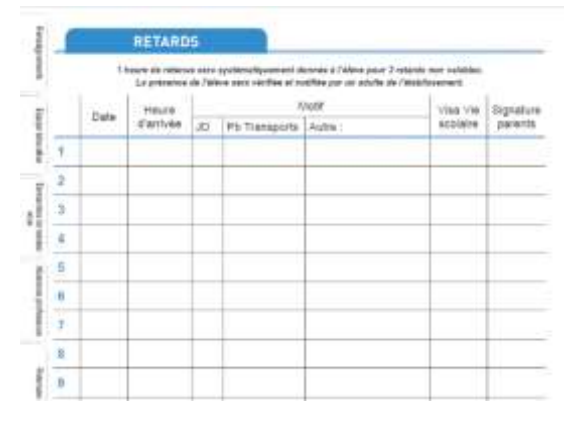

Lorsque votre enfant est en retards, qu'importe soit la raison, il doit toujours passer en vie scolaire pour faire enregistrer le retard. Le cas échéant il ne sera pas accepté en cours.

A son arrivé au bureau Vie scolaire il présente son carnet de correspondance ouvert à la page 6. Le retard sera alors noté dans son carnet et entré dans le logiciel Pronote. La signature de l'assistant d'éducation vaut preuve et permettra à l'enseignant de vérifier son passage en vie scolaire.

Les parents doivent de leur côté également signer le retard pour que celui-ci soit régularisé.

#### Les passages à l'infirmerie

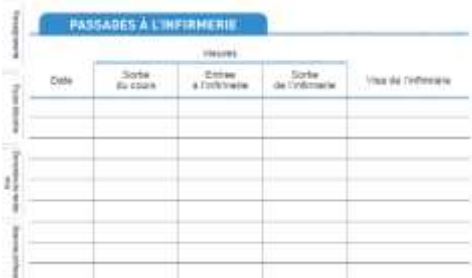

Lorsque votre enfant se sent mal, il a la possibilité de se rendre à l'infirmerie de la Cité scolaire. S'il est en cours, il devra demander à son professeur pour pouvoir s'y rendre. S'il est en pause, il peut s'y rendre directement. Cependant, en aucun cas il doit s'y

rendre seul. Il devra toujours être accompagné d'un camarade. Afin de pouvoir attester de son passage à l'infirmerie, il présentera son carnet à l'infirmière page 42, qu'elle complètera. Il devra ensuite passer en vie scolaire collège pour confirmer son passage.

#### Les feuillets de correspondance

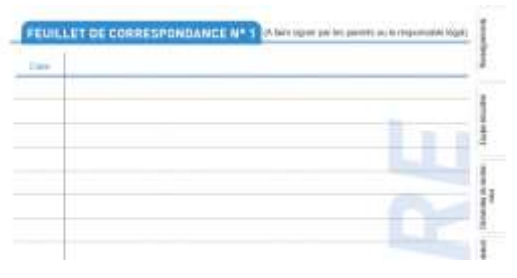

La partie Correspondance (pages 23 à 41) du carnet regroupe toutes les informations importantes du collège directement en lien avec la scolarité de votre enfant (date de sortie scolaire, déplacement d'un cours, soucis de comportement de votre

enfant, etc.). il s'agit également d'un des moyens qui est mis à votre disposition pour que vous puissiez communiquer avec le personnel du collège. Il est important que vous vérifiiez régulièrement cette partie du carbet de votre enfant pour être à jour de ce qui se passe dans l'enceinte de l'établissement. Il vous sera également de signer chaque mot.

# <span id="page-16-0"></span>Pronote : le complément informatique

# 1. Qu'est-ce-que c'est ?

<span id="page-16-1"></span>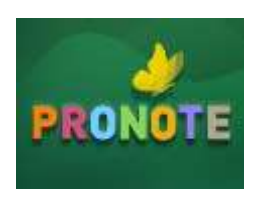

Pronote est une base de données privée à laquelle a souscrit la Cité scolaire internationale de Lyon pour mieux gérer le suivi des élèves. Cette base de données permet de consulter les informations relatives aux élèves (coordonnées des responsable, notes et bulletins des élèves, absences,

retards et punitions des élèves, agenda scolaire, etc.) et elle permet de rentrer en contact avec les différents personnels et élèves de l'établissement (volet communication).

Il existe différentes interfaces de consultation pour que les données ne soient pas publiques à tout le monde. Les deux interfaces qui vous concernent sont l'interface des parents et celle des élèves.

# <span id="page-16-2"></span>2. Comment m'en servir ?

Vous trouverez ici une présentation de toutes les fonctionnalités de Pronote auxquelles vous pouvez avoir accès par l'espace parents. Les captures d'écran sont là pour vous aider à visualiser la base de données et proviennent d'une démonstration.

#### Me connecter

Vous recevrez en début d'année, ou à votre arrivée, un code de connexion pour accéder au logiciel. Cet accès vous permettra d'avoir accès à toutes les informations qui vous seront nécessaires pour suivre la scolarité de vos enfants. Il n'y a qu'un code d'accès par parent (si vous avez plusieurs enfants de scolarisés à la CSI vous aurez la visibilité sur la scolarité de tous vos enfants grâce au même code d'accès).

**!!!Attention, votre enfant aura également un code d'accès à la base de données en tant qu'élève. Bien évidemment il n'aura pas la même visibilité que vous. Si vous utilisez le code de votre enfant vous n'aurez donc pas accès à toutes les informations !!!!**

Pour vous connecter il vous suffit d'avoir un accès internet et d'aller sur la page suivante :

LYCEE INTERNATIONAL LYCEE - PRONOTE - [Espace Parents \(index-education.net\)](https://0693446w.index-education.net/pronote/parent.html) https://0693446w.index-education.net/pronote/parent.html

Vous pouvez également la retrouver via le site internet de la CSI (Cité Scolaire Internationale de Lyon, école élementaire, collège et lycée (csilyon.fr) = [www.csilyon.fr\)](http://www.csilyon.fr/) et de cliquer sur le symbole du logiciel :

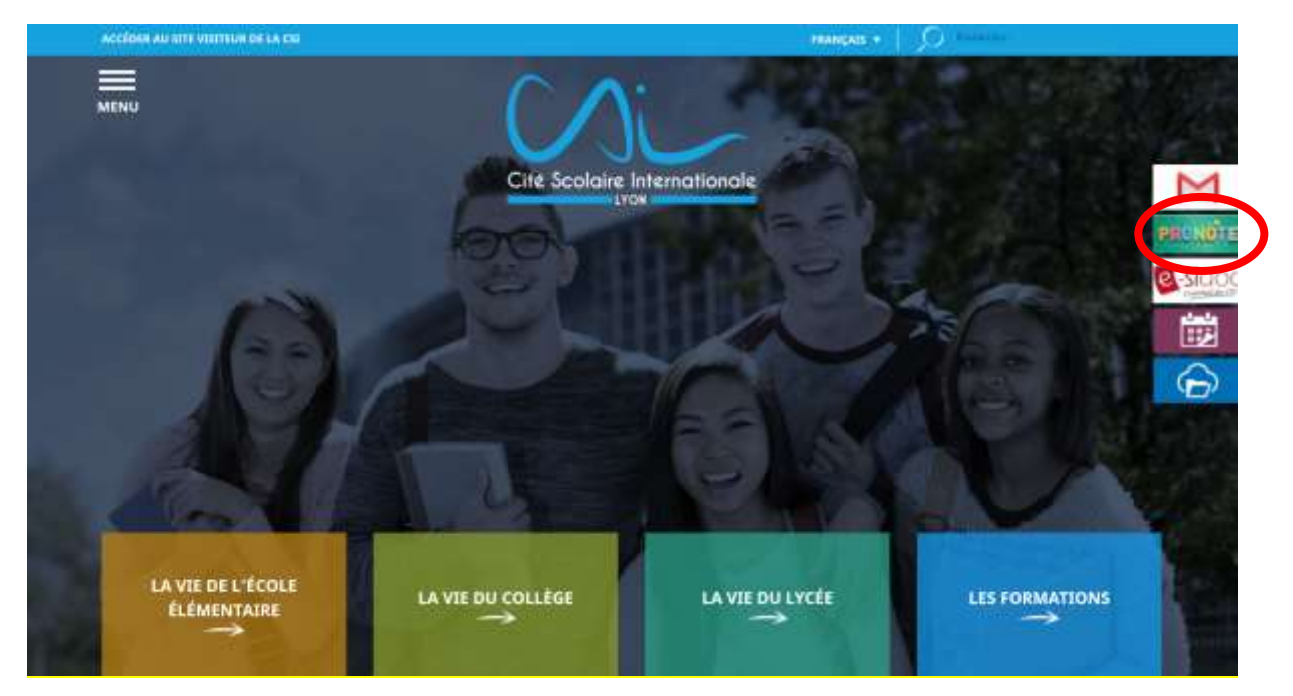

Une fois sur la page, il vous faudra choisir l'onglet « Parents » (« Elèves » pour vos enfants) et entrer vos codes.

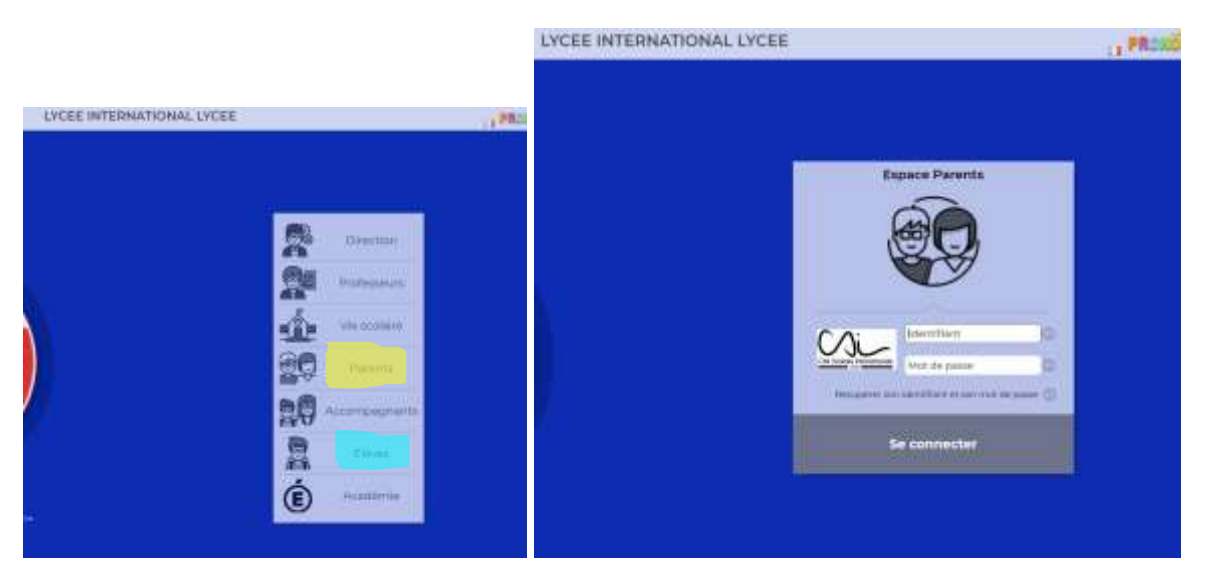

#### Tableau de bord

Lorsque vous vous connectez à votre espace parents, la première fenêtre qui s'ouvre est la page d'accueil qui fonctionne sous forme d'un tableau de bord. Il s'agit d'une page de synthèse qui regroupe toutes les informations du jour relatives à la scolarité de votre enfant. Sur la gauche vous pouvez visualiser ses cours de la journée, au centre vous aurez un aperçu du travail à faire pour le jour ainsi que les devoirs surveillés et toutes les informations générales (agenda, évènements à venir, etc.) figurent à droite.

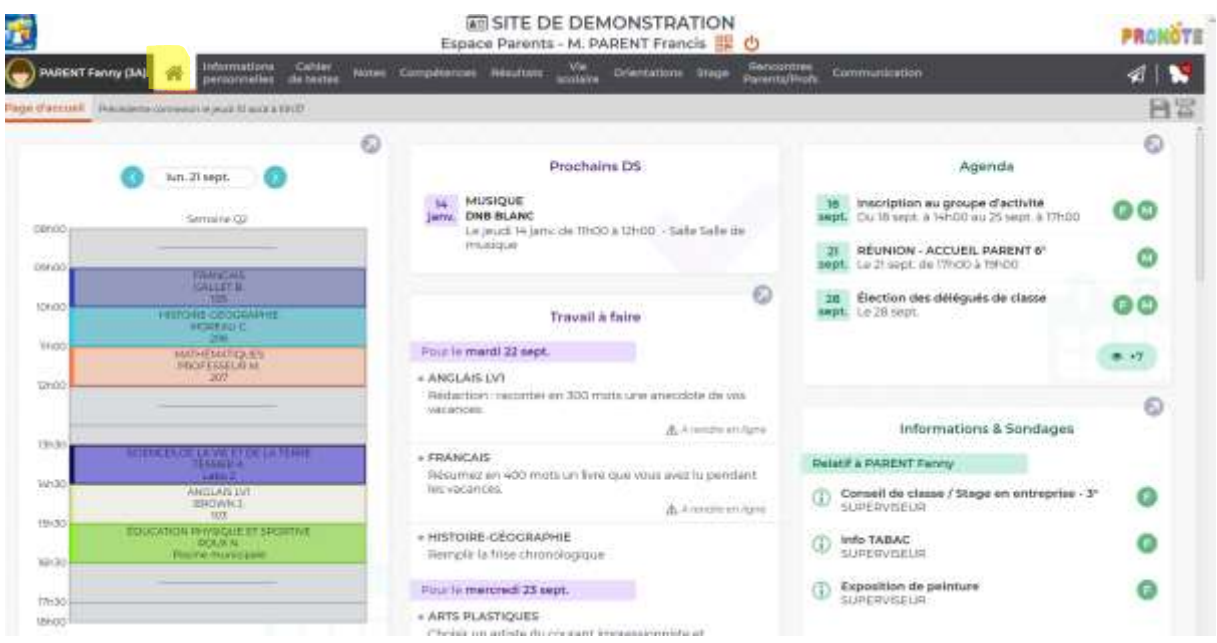

Pour avoir une visualisation complète de l'agenda vous pouvez également le retrouver dans l'onglet *Communication→ Agenda*.

#### Visualisation de l'emploi du temps

Si vous souhaitez avoir un aperçu de l'emploi du temps de votre enfant pour la semaine, il vous suffit de cliquer sur l'onglet *Vie scolaire →Emploi du temps*. S'affichera la fenêtre cidessous :

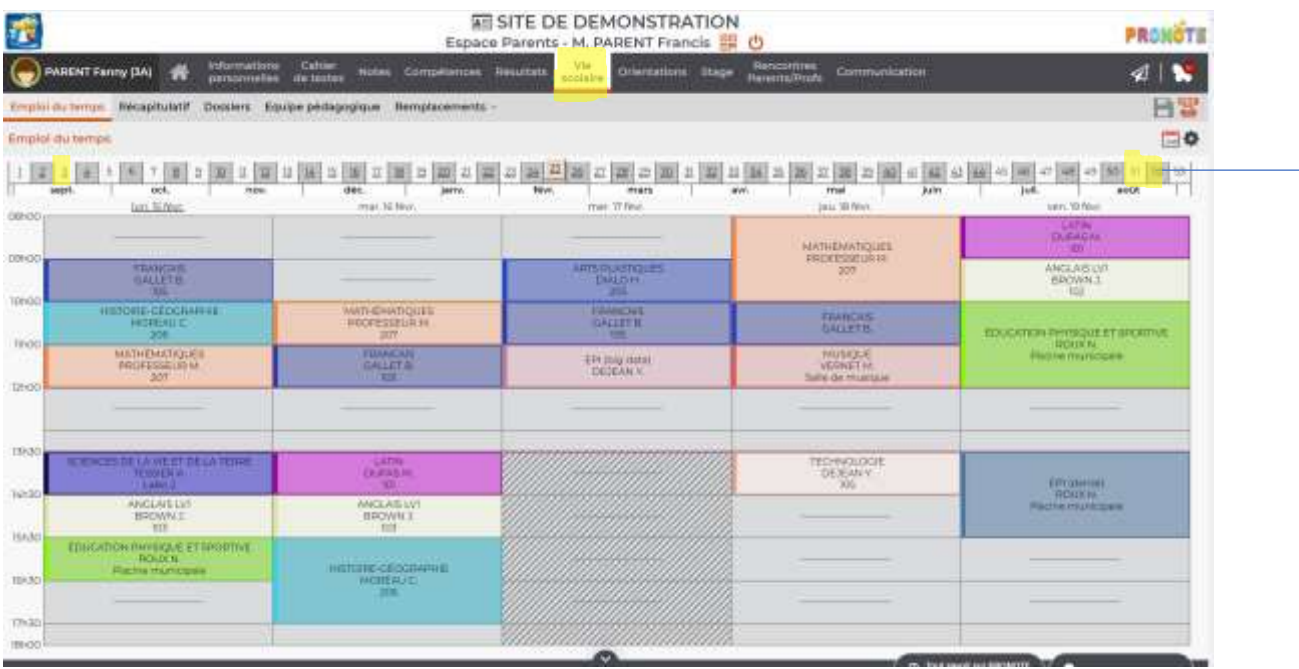

Vous pouvez même avoir un aperçu des semaines précédentes ou suivantes en cliquant sur le numéro de la semaine.

#### Visualisation des absences/retards/punitions

Si vous souhaitez avoir une synthèse du dossier vie scolaire de votre enfant et avoir un aperçu du récapitulatif des absences et retards, des punitions de votre enfant, il vous suffit de cliquer sur l'onglet *Vie scolaire →Récapitulatif*. Apparaîtra alors la fenêtre ci-dessous :

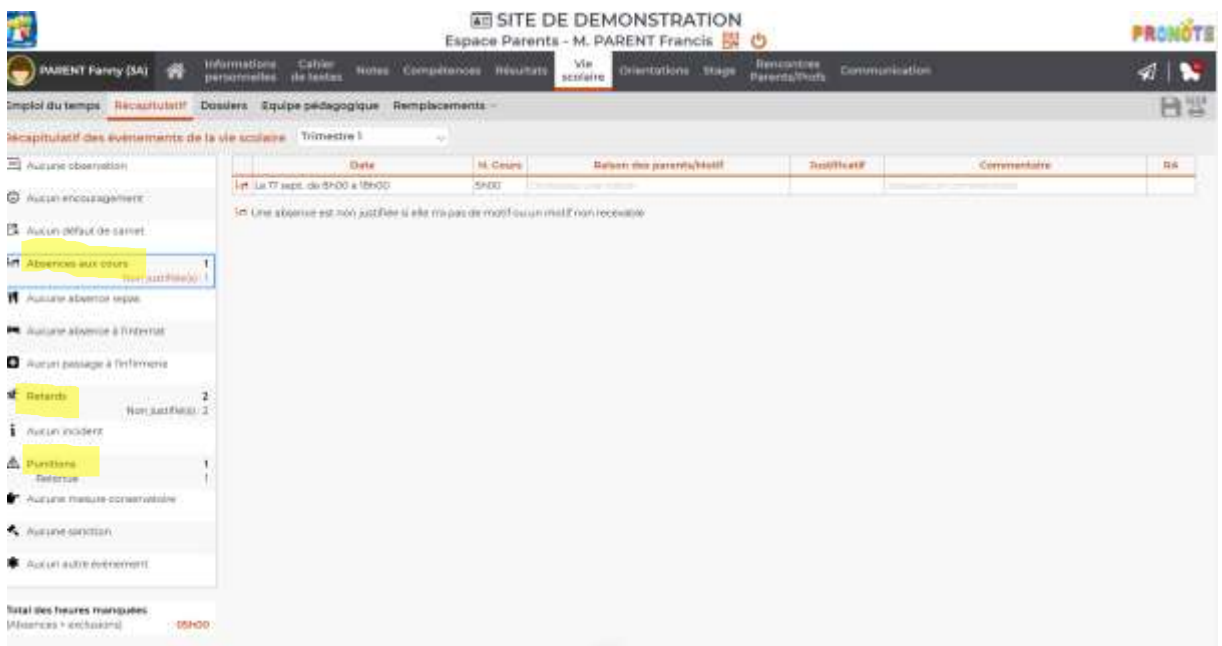

Si vous voyez apparaître la mention « Non justifiée » comme si dessus cela signifie que la vie scolaire n'a pas encore reçu le coupon orange et/ou que le motif de l'absence n'est pas valable. Il en va de même pour les retards.

**Au moindre doute n'hésitez pas à appeler le service de vie scolaire (numéro indiqué dans l'annuaire en fin de guide).**

#### Visualisation des notes

Vous avez accès à tous les résultats scolaires de votre enfant sous l'onglet *Notes* :

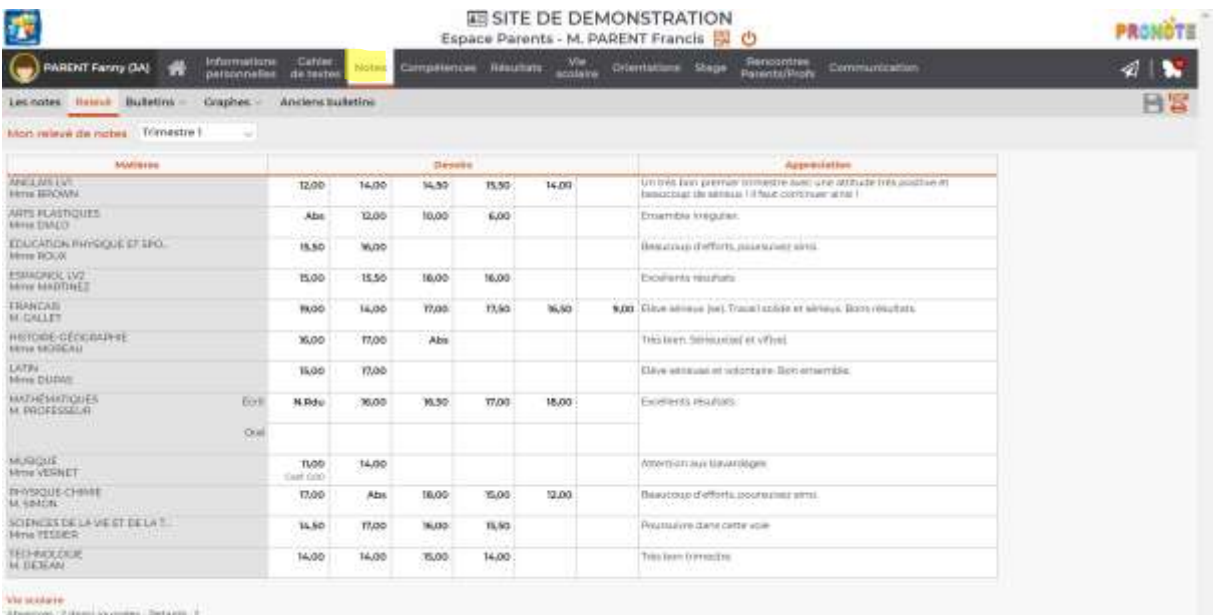

Une fois le conseil de classe passé, vous aurez également accès à son bulletin sous le volet *Bulletin* :

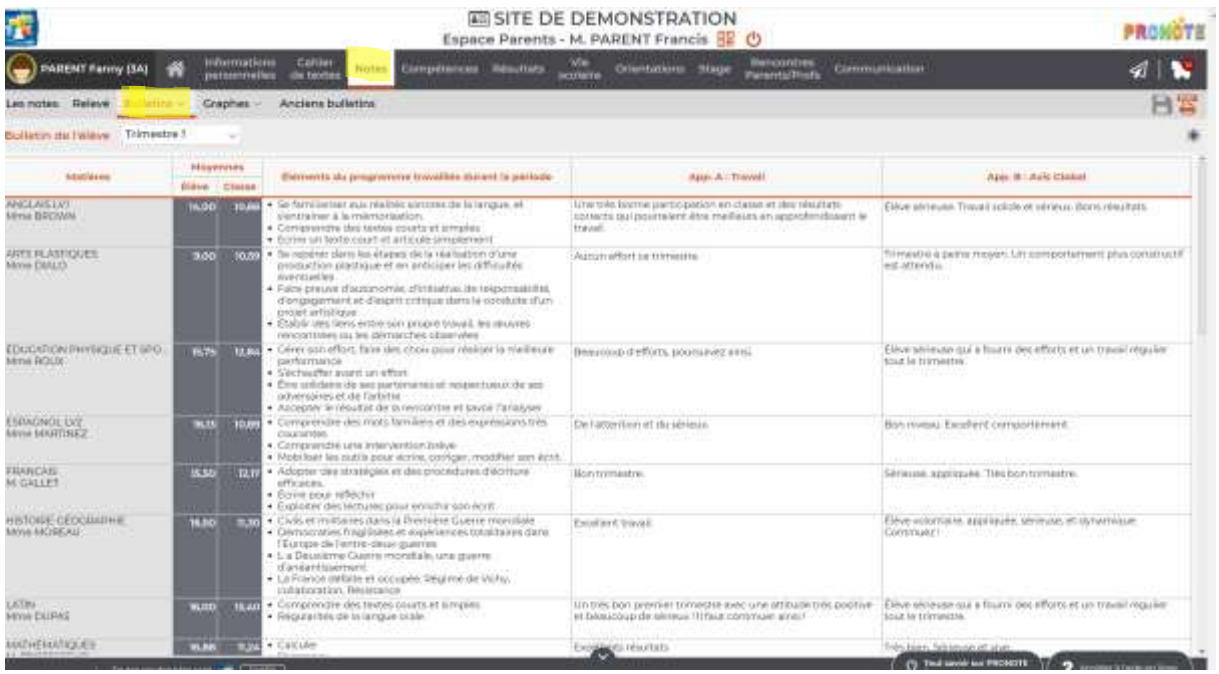

# Visualisation du cahier de texte

Les professeurs ont la possibilité de publier les devoirs des élèves ainsi que certains éléments du cours sur le cahier de texte en ligne de la base de données. Pour y avoir accès il vous suffit de cliquer sur l'onglet C*ahier de textes →Contenu* :

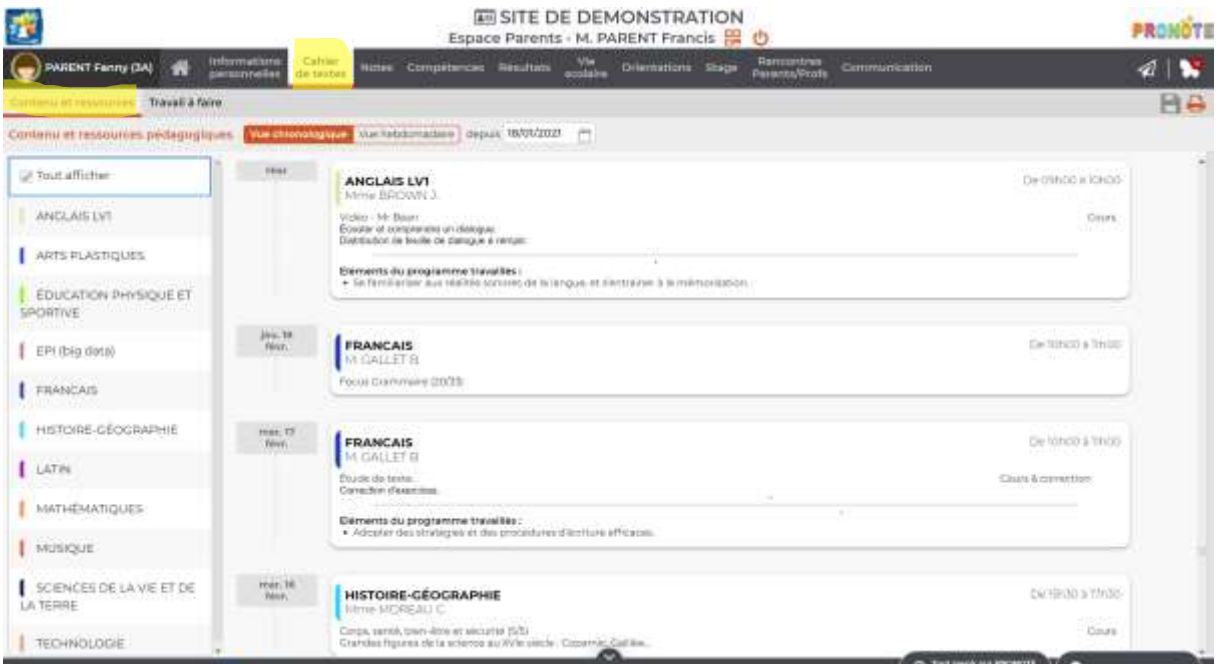

et ressources pour voir la synthèse du programme travaillé et sur l'onglet *Cahier de textes →Travail à faire* pour avoir accès aux devoirs :

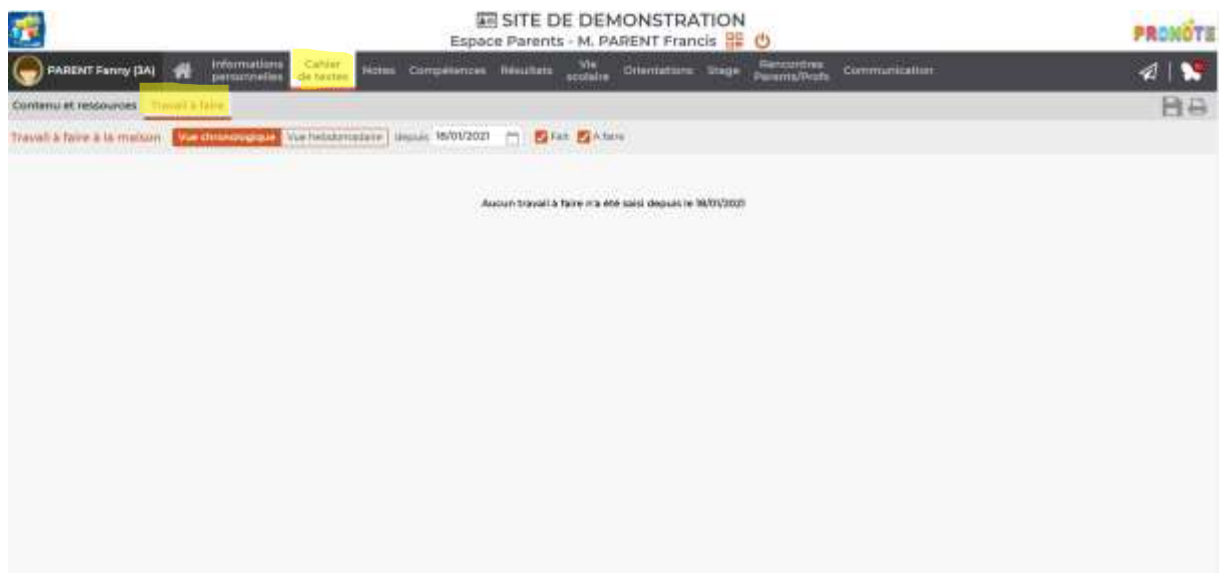

#### Prise de contact avec un personnel du collège

Vous avez la possibilité d'entrer en contact avec les professeurs, la vie scolaire, la conseillère principale d'éducation et de manière générale avec tout le personnel de l'établissement qui a la charge du suivi de votre enfant via pronote. Pour cela il vous faut cliquer sur l'onglet *Communication →Discussions*. Cette page vous permet de visualiser les discussions en cours

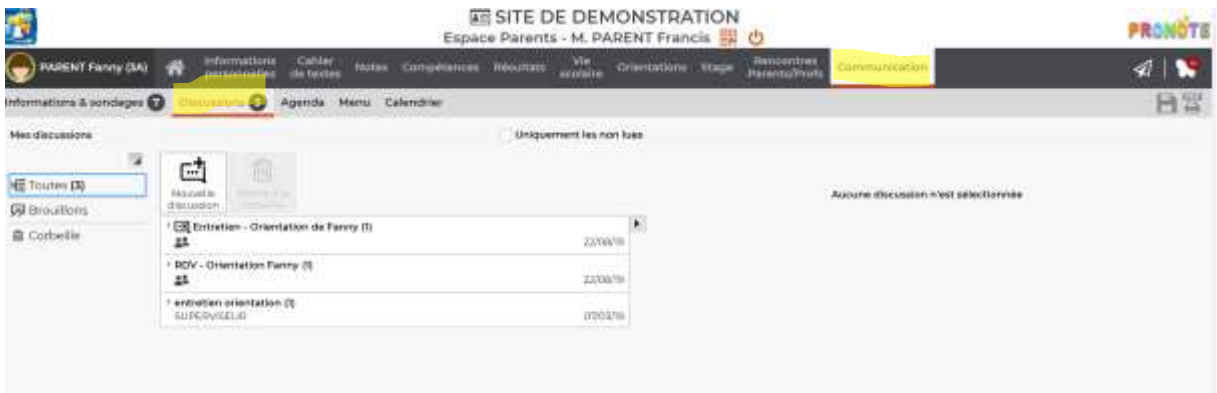

et d'ouvrir une nouvelle discussion

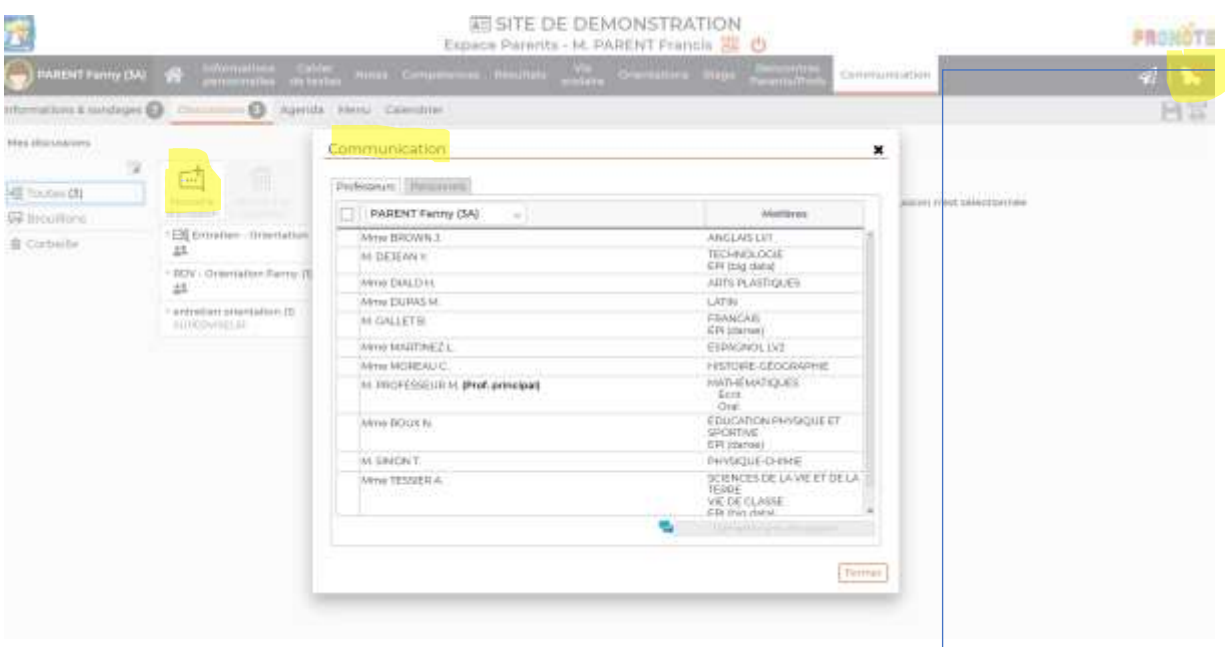

<span id="page-22-0"></span>Si un enseignant ou un personnel de l'établissement cherche à vous contacter vous verrez apparaître la discussion sous forme de *papillon*.  $\ddot{\phantom{1}}$ 

# Mémo

#### <span id="page-22-1"></span>Mon enfant est absent

Lorsque mon enfant est absent je dois prévenir le collège en appelant le **service vie scolaire** (numéro indiqué à la fin du guide) ou en envoyant un mail (adresse indiquée à la fin du guide). Le motif de son absence vous sera demandé lors de l'appel. Si vous envoyez un mail, merci de nous l'indiquer dans le mail.

**!!! Attention, l'absence sera ensuite rentrée dans le logiciel Pronote. L'entrée de l'absence dans le logiciel ne la régularise pas administrativement. Pour régulariser l'absence de votre enfant il faudra remplir le coupon orange dans son carnet de correspondance. Votre enfant devra ensuite le remettre au service de vie scolaire à son retour !!!**

# <span id="page-22-2"></span>Mon enfant est dispensé de sport

Lorsque votre enfant est dispensé d'activité sportive par son médecin, il doit venir au service de vie scolaire du collège pour montrer la dispense. Celle-ci sera photocopiée et entrée dans le logiciel Pronote. Il lui suffira ensuite de la montrer à son professeur de sport.

**!!!Attention, la dispense de pratique sportive ne dispense pas du cours. S'il s'agit cependant d'une dispense longue (plus d'un mois) il y a la possibilité de faire une demande exceptionnelle. Votre enfant devra demander le formulaire de dispense exceptionnelle au service de vie scolaire. Ce formulaire devra être signé par le principal adjoint, l'infirmière, la conseillère principale d'éducation, le professeur de sport et vous-même. !!!**

# <span id="page-23-0"></span>Mon enfant doit sortir de manière anticipée

Si pour un motif impérieux votre enfant doit quitter le collège avant la fin des cours il faut remplir un formulaire d'autorisation signé qui sera mis à votre disposition sur Pronote et le donner à la vie scolaire ou si la sortie n'a pas pu être prévue à l'avance l'envoyer par mail à la vie scolaire.

Si votre enfant est malade, vous pouvez l'autoriser à rentrer seul chez lui mais **l'infirmière est en droit de refuser cette sortie si elle considère que l'état de santé de l'élève ne lui permet pas de rentrer en toute sécurité.**

# <span id="page-23-1"></span>J'ai besoin de prendre rdv avec un personnel du collège

- Rendez-vous avec un professeur : mot dans le carnet de liaison.
- Rendez-vous avec la vie scolaire : mail à la vie scolaire
- Rendez-vous avec la direction : mail au secrétariat du collège

# <span id="page-23-2"></span>J'ai perdu mes codes pronote / le certificat de scolarité

**Pronote** est accessible par l'ENT. Si vous avez perdu vos identifiants Educonnect le secrétariat du collège peut vous les regénérer.

- **Certificats de scolarités**

Les certificats de scolarités sont téléchargeables sur votre compte Pronote dans :

#### Informations personnelles / documents à télécharger

#### <span id="page-23-3"></span>Je veux inscrire mon enfant à une activité extra-scolaire

Vous recevrez un formulaire d'inscription en début d'année pour l'association sportive. Ce formulaire sera à remettre au professeur d'EPS.

# <span id="page-23-4"></span>Mon enfant prend les JD : comment ça marche ?

L'abonnement est le même que celui des TCL. L'inscription se fait en ligne sur leur site. Les informations sur les lignes de bus sont également sur le site.

Attention à partir de cet année les JD sont limité pour les collégiens qui habitent à proximité (1 ou aucun changement TCL)

Départ le matin pour arriver à **8h50** au collège, départ du collège à **16h50.**

# <span id="page-24-0"></span>J'aimerai signaler une modification d'adresse, de mail, etc

-Envoyer un mail à la vie scolaire ou au secrétariat pédagogique du collège.

# <span id="page-24-1"></span>Conseils pour la communication par mail

La communication par mail : Indiquez pour chaque communication le nom de votre enfant et sa classe.

- **Questions pédagogiques** : votre interlocuteur prioritaire est le professeur de la matière concernée ainsi que le professeur principal
- **Questions administratives** : secrétariat du collège
- **Questions vie de l'élève** (signaler des difficultés, harcèlement, comportement) : La CPE

**Le mail des élèves** : Tous les élèves ont une adresse du type « **prenom.nom@csilyon.fr** ». Ils peuvent recevoir des informations de la part de l'administration (surtout les  $3<sup>eme</sup>$ ) ou des professeurs. Toutes les informations administratives envoyées par courriel sont aussi mises à disposition sur Pronote.

Dans l'utilisation du mail il est demandé aux élèves :

- De respecter les codes de politesses quand ils écrivent à leurs professeurs

- D'être parcimonieux :

Est-ce que je n'ai pas d'autres moyen d'avoir l'information (Pronote, camarades de classe…) avant d'envoyer un mail au professeur ? (Le mail ne fonctionne pas comme un réseau social)

Est-ce que ma question ou ma remarque peut attendre la prochaine fois que je revois le professeur ?

<span id="page-24-2"></span>- De respecter le droit à la déconnexion (pas de mail de week-end)

# Annuaire

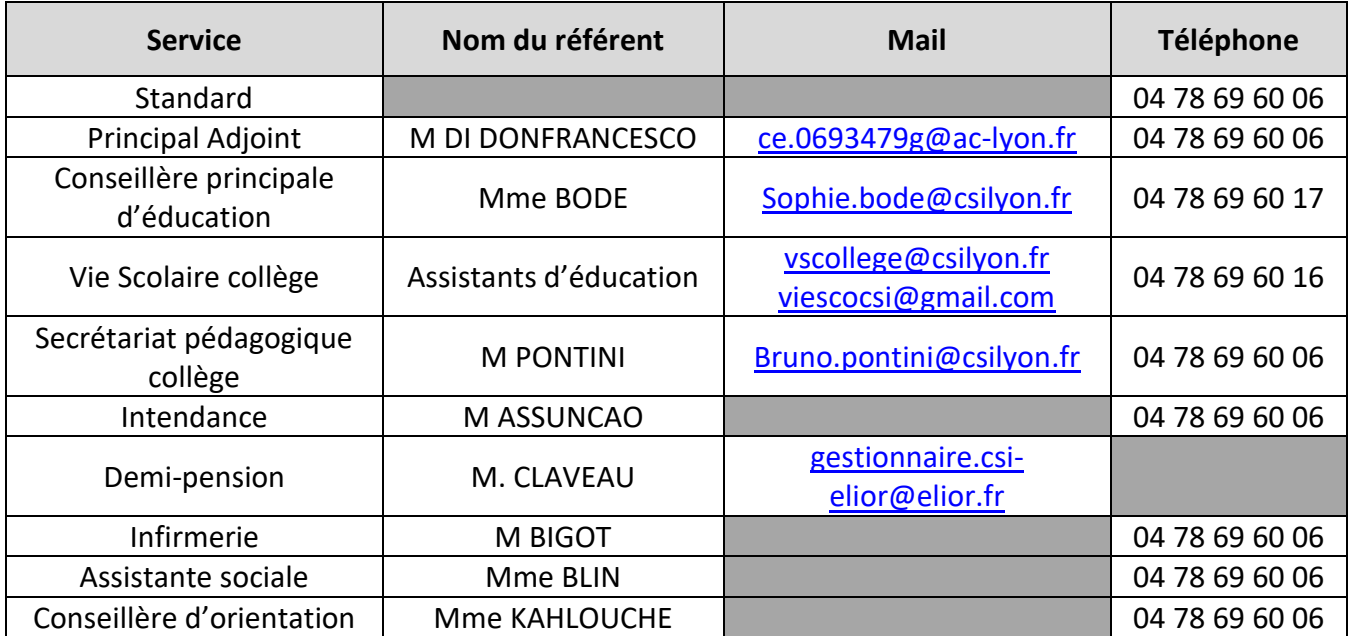